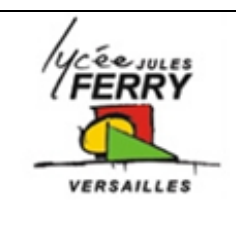

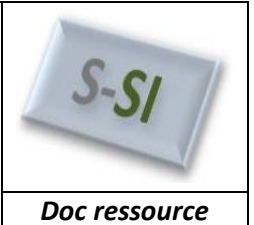

Avec l'avènement des machines de traitement de l'information (téléscripteur, telex, ordinateur...) le code ASCII (American Standard Code for Information Interchange) est adopté comme standard dans les années 60. Le code ASCII de base représentait les caractères sur 7 bits (c'est-à-dire 128 caractères possibles, de 0 à 127). Le huitième bit est un bit de parité.

## **Exemple :**

En écrivant  $\frac{GRAY}{5}$  en ASCII nous obtenons :<br>4  $\frac{7}{5}$   $\frac{2}{2}$   $\frac{4}{4}$   $\frac{1}{1}$   $\frac{5}{5}$   $\frac{9}{5}$  $4 \quad 1$  $\overline{4}$ -7 - $5 \quad 9$ 100,0111, 101,0010, 100,0001, 101,1001, G Avec la parité paire le résultat est le suivant : 1100,0111<sub>1</sub> 0101,0010<sub>1</sub> 1100,0001<sub>1</sub> 0101,1001<sub>1</sub> G Y R А

## **Parité**

L'intérêt particulier des contrôles de parité est de vérifier qu'aucune erreur simple ne se produit lors du transfert d'un mot d'une mémoire à une autre.

## **Table des codes de caractères ASCII**

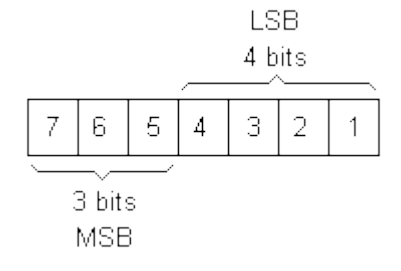

**Exemple :**   $Y = 59$  (hexadécimal)  $Y = 101 1001$  $ACK = 06$ 

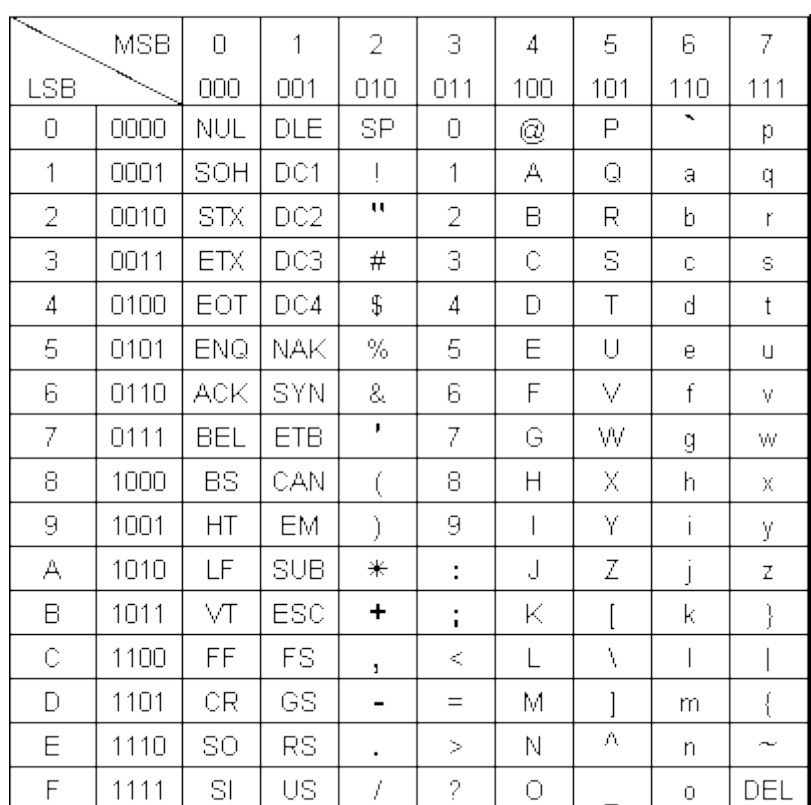